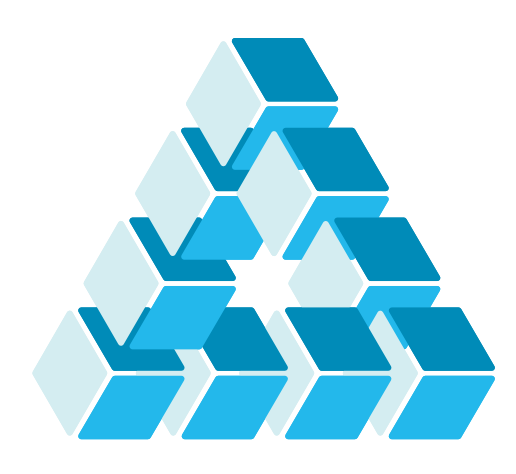

# Architettura dei Sistemi **Software** Luca Cabibbo

# Spring Boot

**dispensa asw825**

ottobre 2023

Previous to Spring Boot, I remember XML hell, confusing set up, and many hours of frustration.

Greg Turnquist

1 Spring Boot

Luca Cabibbo ASW

## **- Riferimenti**

- □ Spring Boot
	- https://spring.io/projects/spring-boot
- **Spring Boot Reference Guide**, 3.1.4, 2023.
	- https://docs.spring.io/spring-boot/docs/current/reference/html/
- Walls, C. **Spring in Action**, sixth edition. Manning, 2022.
- Spilcă, L. **Spring Start Here**. Manning, 2021.

## **- Obiettivi e argomenti**

- □ Obiettivi
	- fornire un'introduzione a Spring Boot
	- presentare alcuni ulteriori progetti Spring nel contesto di Spring Boot
- Argomenti
	- **· introduzione a Spring Boot**
	- applicazioni web con Spring Web MVC
	- Spring Data JPA
	- Spring Boot Actuator
	- configurazione tramite proprietà e profili
	- **discussione**

3 Spring Boot

Luca Cabibbo ASW

# **\* Introduzione a Spring Boot**

- *Spring Boot* è un progetto Spring che ha lo scopo di rendere più semplice lo sviluppo e l'esecuzione di applicazioni Spring
	- un'applicazione Spring può richiedere una gran quantità di metadati di configurazione – anche se si utilizzano componenti e autowiring
	- Spring Boot semplifica lo sviluppo delle applicazioni, perché ne effettua una configurazione automatica (ove possibile), sulla base di valori di default "intelligenti" – un'applicazione Spring Boot richiede, di solito, solo una configurazione minima
		- a tal fine, Spring Boot utilizza un approccio "opinionated" ("convenzionale", basato su opinioni e convenzioni proprie)
		- le scelte di default possono essere comunque sovrascritte mediante delle configurazioni esplicite
	- Spring Boot fornisce inoltre delle opzioni per la costruzione (build) e il rilascio (deploy) delle applicazioni in produzione

## **Elementi essenziali di Spring Boot**

- Alcune caratteristiche principali di Spring Boot sono relative ad aspetti diversi
	- starter dependencies configurazione automatica delle librerie e delle dipendenze dell'applicazione (da non confondere con l'iniezione delle dipendenze)
	- configurazione automatica di bean e componenti, e delle relazioni tra di essi (anche di bean non dichiarati esplicitamente) – anche sulla base delle dipendenze (librerie) utilizzate
	- actuator per ispezionare un'applicazione Spring Boot in esecuzione

5 Spring Boot

Luca Cabibbo ASW

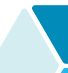

#### **- Un primo semplice esempio**

- Lo sviluppo di un'applicazione Spring Boot inizia con la creazione di un progetto, della struttura delle sue cartelle, nonché un file per la costruzione (build) dell'applicazione (ad es., Gradle o Maven)
	- questa attività può essere svolta utilizzando lo *Spring Initializr* https://start.spring.io/ – a partire dalla scelta del tipo di applicazione (e delle corrispondenti dipendenze starter) – ad es., un'applicazione web
	- lo Spring Initializr genera il progetto, che può essere scaricato sul proprio computer
		- il progetto contiene la struttura delle cartelle, la classe per l'applicazione, una classe di test, un file per le proprietà dell'applicazione (vuoto) e il file di build Gradle o Maven
		- lo Spring Initializr può essere acceduto anche da un plugin dell'IDE
	- ora si è pronti per iniziare lo sviluppo dell'applicazione

**File e cartelle generati da Spring Initializr**

 Ecco la struttura di file e cartelle generati dallo Spring Initializr per un'applicazione minimale

```
\blacksquare+--- build.gradle (oppure pom.xml)
+--- settings.gradle (con il nome del progetto)
\--- src
     +--- main
           | +--- java 
                | | \--- asw.springboot.hello
                      | | \--- HelloApplication.java
           | \--- resources
                 | \--- application.properties
     \--- test 
           \--- java 
                 \--- asw.springboot.hello
                      \--- HelloApplicationTests.java
```
7 Spring Boot

Luca Cabibbo ASW

# **File di build**

□ Questo è un estratto del file di build build.gradle per Gradle

```
Luca Cabibbo ASW
8 Spring Boot
  plugins {
     id 'java'
     id 'org.springframework.boot' version '3.1.4'
     id 'io.spring.dependency-management' version '1.1.3'
  }
 group = 'asw.springboot'
  java {
     sourceCompatibility = '17' 
  }
  repositories {
     mavenCentral()
  }
  dependencies {
     implementation 'org.springframework.boot:spring-boot-starter'
     testImplementation 'org.springframework.boot:spring-boot-starter-test'
     testRuntimeOnly('org.junit.platform:junit-platform-launcher')
  }
  tasks.named('test') {
     useJUnitPlatform()
 }
```
# **Gestione delle dipendenze**

 In generale, le applicazioni Spring dipendono dalla presenza di alcune librerie (file jar, in versioni specifiche) nel classpath dell'applicazione – per la compilazione, l'esecuzione e/o i test

- ad es., le applicazioni Spring dipendono dalle librerie springcore e spring-context (quest'ultima si occupa dell'iniezione delle dipendenze)
- una dipendenza può essere *diretta* (l'applicazione dipende da X) oppure *indiretta* o *transitiva* (se l'applicazione dipende da X e X dipende da Y, allora l'applicazione dipende anche da Y)
	- le dipendenze transitive sono le più difficili da identificare e possono essere anche problematiche da gestire

Luca Cabibbo ASW

## **Dipendenze starter**

- Spring Boot semplifica la gestione delle dipendenze fornendo e supportando ufficialmente un insieme curato di dipendenze starter
	- una *dipendenza starter* (*starter dependency*) è una dipendenza (di solito ampia e transitiva) – la cui inclusione implica automaticamente l'inclusione delle sue dipendenze transitive
	- grazie ad esse, un'applicazione Spring Boot richiede di solito poche dipendenze – nell'esempio, spring-boot-starter e springboot-starter-test – mentre un'applicazione Spring tradizionale richiederebbe spesso almeno una dozzina di dipendenze o più
	- ad es., spring-boot-starter implica spring-boot, che implica spring-core e spring-context (che si occupa dell'iniezione delle dipendenze), nonché alcune dipendenze per il logging
	- inoltre, spring-boot-starter-test implica (transitivamente) alcune dipendenze fondamentali comunemente utilizzate per i test – come junit (per i test unitari), mockito-core (per i test di integrazione) e hamcrest-core (per le asserzioni)

## **Un'applicazione Spring Boot**

#### Questa è la classe principale per l'applicazione (predefinita)

```
package asw.springboot.hello; 
import org.springframework.boot.SpringApplication; 
import org.springframework.boot.autoconfigure.SpringBootApplication; 
@SpringBootApplication
public class HelloApplication { 
   public static void main(String[] args) { 
      SpringApplication.run( HelloApplication.class, args );
   }
}
```
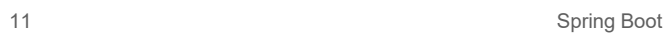

# **Esecuzione di un'applicazione Spring Boot**

#### Come viene eseguita un'applicazione Spring Boot?

- la classe **SpringApplication** (di Spring Boot) viene utilizzata per effettuare il "bootstrap" e l'avvio dell'applicazione – tra l'altro, crea un application context per l'applicazione
- l'annotazione **@SpringBootApplication** usata per la classe principale dell'applicazione indica una combinazione di
	- **@Configuration** che etichetta la classe come una classe di configurazione Java
	- **@ComponentScan** che abilita la scansione e l'identificazione automatica dei componenti/bean
	- **@EnableAutoConfiguration** si occupa della creazione automatica dei componenti/bean mancanti o necessari (secondo Spring Boot), sulla base dell'application context e delle dipendenze specificate per l'applicazione

Luca Cabibbo ASW

## **Esecuzione dell'applicazione Hello**

#### L'applicazione può essere eseguita, così come è

- l'esecuzione può essere avviata con il comando gradle bootRun – non con il comando gradle run
- in alternativa è possibile costruire il jar dell'applicazione (gradle build) e poi eseguirla con java -jar hello.jar
- in questo caso, l'applicazione genera semplicemente un log e termina

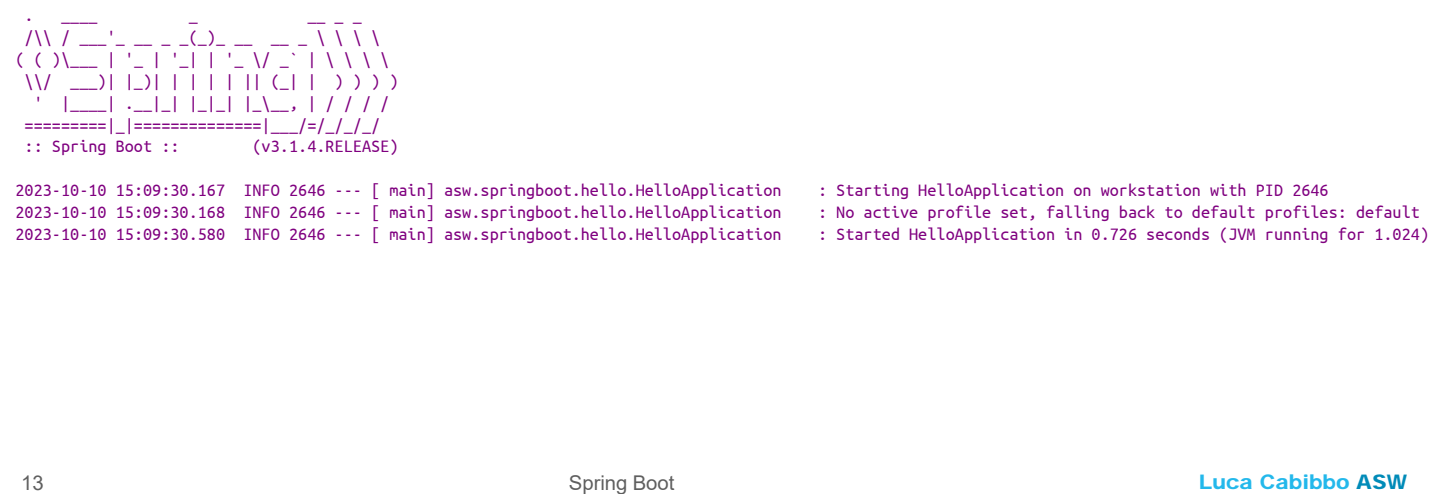

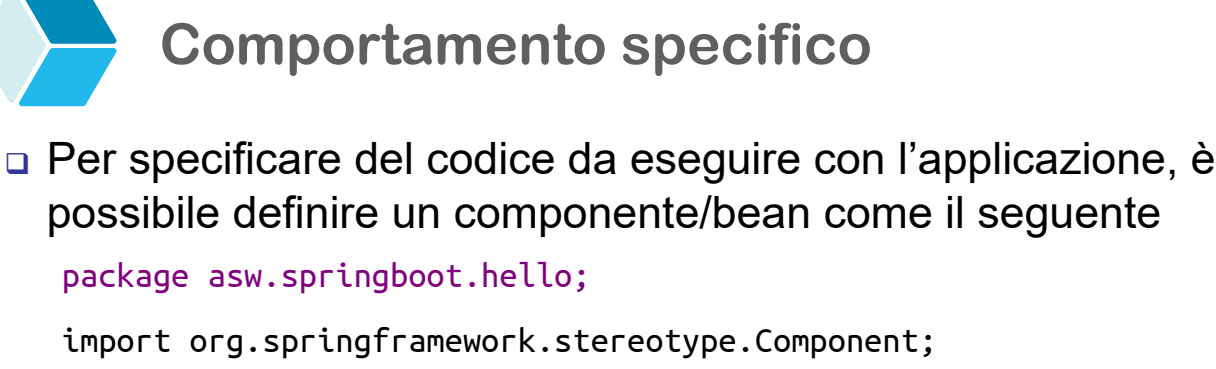

import org.springframework.boot.CommandLineRunner;

```
@Component 
        public class HelloRunner implements CommandLineRunner { 
              public void run(String[] args) { 
                   System.out.println("Hello, world!");
              }
        }
 . <u>_</u>__ _ _ _ _ _ _ _ _ _ _
 /\\ / ___'_ __ _ _(_)_ __ __ _ \ \ \ \
( ( )\___ | '_ | '_| | '_ \/ _` | \ \ \ \
 \\/ ___)| |_)| | | | | || (_| | ) ) ) )
             \blacksquare \blacksquare \blacksquare \blacksquare \blacksquare \blacksquare \blacksquare=========|_|==============|___|=|_|_|_|
 :: Spring Boot :: (v3.1.4.RELEASE)
2023-10-10 15:11:40.315 INFO 2729 --- [ main] asw.springboot.hello.HelloApplication : Starting HelloApplication on workstation with PID 2729
2023-10-10 15:11:40.317 INFO 2729 --- [ main] asw.springboot.hello.HelloApplication : No active profile set, falling back to default profiles: default
2023-10-10 15:11:40.734 INFO 2729 --- [ main] asw.springboot.hello.HelloApplication : Started HelloApplication in 0.72 seconds (JVM running for 1.018)
```
2023-10-10 15:11:40.735 INFO 2729 --- [ main] class asw.springboot.hello.HelloRunner : Hello, world!

## **Scopo di un'applicazione Spring Boot**

- Intuitivamente, lo scopo di un'applicazione Spring Boot è fare in modo che vengano creati e avviati/attivati tutti i componenti/bean dell'applicazione
	- questi componenti vanno in genere definiti separatamente dalla classe principale dell'applicazione (quella annotata **@SpringBootApplication**)

```
15 Spring Boot
```
Luca Cabibbo ASW

## **\* Applicazioni web con Spring Web MVC**

- Consideriamo ora lo sviluppo di un'applicazione web con Spring Boot – e il framework Spring Web MVC – iniziando da un'applicazione molto semplice
	- con Spring Initializr va selezionata la dipendenza "Web"
	- in questo modo viene utilizzata la dipendenza starter springboot-starter-web (anziché la più generica spring-boot-starter)

#### dependencies {

...

implementation 'org.springframework.boot:spring-boot-starter-web'

}

#### **La dipendenza starter web**

Ecco alcune implicazioni della dipendenza spring-boot-starter-web

- la dipendenza starter spring-boot-starter-web implica springboot-starter (già discussa prima), che come sappiamo implica spring-core e spring-context (per l'iniezione delle dipendenze)
- la dipendenza spring-boot-starter-web implica anche springwebmvc (il framework Spring Web MVC, discusso più avanti)
- inoltre, spring-boot-starter-web implica tomcat-embed-core pertanto l'applicazione potrà essere eseguita in un application server Tomcat embedded
	- questa è una scelta convenzionale ("opinionated") di Spring Boot – che volendo può essere sovrascritta e modificata
	- in questo caso, per semplicità, ci va bene così

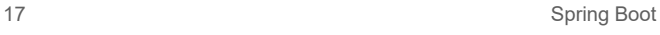

Luca Cabibbo ASW

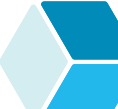

## **Struttura di un'applicazione web**

 In un'applicazione web vengono create, tra le risorse, anche due cartelle (inizialmente vuote) per i contenuti statici (static) e dinamici (templates) dell'applicazione

```
|
+--- build.gradle (oppure pom.xml)
+--- settings.gradle
\--- src
     +--- main
           | +--- java 
                | | \--- asw.springboot.web.hello
                      | | \--- HelloApplication.java
           | \--- resources
                | +--- static
                | +--- templates
                | \--- application.properties
     \--- test 
           \--- java 
                \--- asw.springboot.web.hello
                      \--- HelloApplicationTests.java
```
#### **Classe principale per l'applicazione**

#### La classe principale per l'applicazione è ancora come prima

```
package asw.springboot.web.hello; 
import org.springframework.boot.SpringApplication; 
import org.springframework.boot.autoconfigure.SpringBootApplication; 
@SpringBootApplication
public class HelloApplication { 
   public static void main(String[] args) { 
      SpringApplication.run( HelloApplication.class, args );
   }
}
```
 infatti lo scopo di questa applicazione è semplicemente fare in modo che vengano creati e avviati/attivati tutti i componenti/bean dell'applicazione

19 Spring Boot

Luca Cabibbo ASW

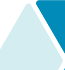

#### **Proprietà dell'applicazione**

- Le applicazioni Spring Boot possono essere configurate mediante dei file di proprietà – in cui è possibile specificare sia le proprietà comuni di Spring Boot (ad es., server.port) che delle proprietà specifiche dell'applicazione
	- le proprietà dell'applicazione vanno specificate nel file application.properties – oppure nel file application.yml, con una sintassi diversa
	- esempio di file application.properties

```
# application.properties
server.port=8080
```
- in effetti, Spring Boot definisce dei valori di default (spesso sensati) per le proprietà comuni – e dunque non sempre è necessario configurare tutte le proprietà dell'applicazione
	- ad es., il valore di default della proprietà server.port è proprio 8080 – ma, volendo, può essere modificato

#### **Esecuzione dell'applicazione web Hello**

- L'applicazione web può essere eseguita così come è, anche senza nessun componente/bean aggiuntivo
	- in questo caso, dal log generato dall'applicazione si può evincere che
		- viene avviato Tomcat, sulla porta 8080
		- al suo interno viene eseguita la nostra semplice applicazione web
		- sono stati definiti anche degli handler associati a degli URL e path
		- l'applicazione è pronta ad accettare richieste
	- per ora, essendo l'applicazione vuota, l'accesso a http://localhost:8080/ porta a una pagina di errore generata da Tomcat – questo indica che Tomcat è effettivamente in ascolto
	- in alternativa, l'applicazione può essere assemblata come un WAR e rilasciata in un application server separato

Luca Cabibbo ASW

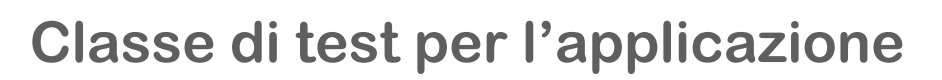

- □ Ecco la classe di test definita da Spring Initializr
	- è solo una classe scheletro di test di esempio
	- il test (anche se vuoto) verifica se il caricamento del contesto dell'applicazione avviene senza problemi – ad es., che tutti i bean possono essere inizializzati

```
package asw.springboot.web.hello; 
import org.junit.jupiter.api.Test;
import org.springframework.boot.test.context.SpringBootTest;
```

```
@SpringBootTest
class HelloApplicationTests { 
   @Test 
   void contextLoads() { 
   }
}
```
21 Spring Boot

**- Personalizzazione dell'applicazione Hello** 

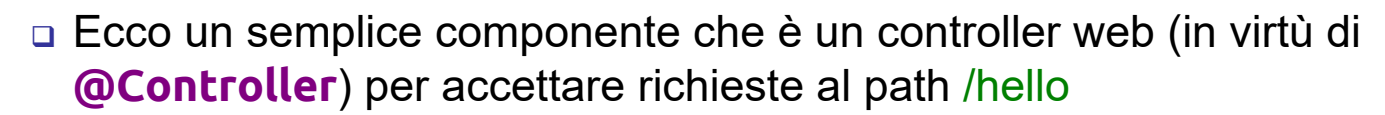

```
Luca Cabibbo ASW
     una richiesta GET http://localhost:8080/hello restituisce la 
      stringa Hello, world!
23 Spring Boot
    package asw.springboot.web.hello; 
    import org.springframework.stereotype.Controller;
    import org.springframework.web.bind.annotation.RequestMapping;
    import org.springframework.web.bind.annotation.ResponseBody; 
    @Controller 
    public class HelloController { 
       @RequestMapping("/hello") 
       public @ResponseBody String hello() { 
          return "Hello, world!"; 
       } 
    }
```
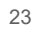

#### **Personalizzazione dell'applicazione Hello**

- Alcune indicazioni per comprendere questa classe
	- l'annotazione **@Controller** indica uno specifico tipo di **@Component** – un controller Spring Web MVC, per ricevere richieste web
	- l'annotazione **@RequestMapping** associa un metodo del controller web a un'operazione HTTP (GET, di default) per il path specificato (nell'esempio, /hello)
	- l'annotazione **@ResponseBody** specifica che il valore restituito dal metodo va interpretato come il contenuto della risposta
		- altrimenti, in Spring Web MVC, il valore restituito da un metodo di un controller viene interpretato come il nome della vista da visualizzare al termine dell'esecuzione del metodo (discusso più avanti)
	- per questo, una richiesta GET http://localhost:8080/hello (fatta tramite il browser o Curl) restituisce la stringa Hello, world!

## **- Il framework Spring Web MVC**

- Il framework *Spring Web MVC* definisce la struttura e il modello di programmazione delle applicazioni web con Spring – basato sul pattern MVC (Model-View-Controller) – o meglio, su una specifica interpretazione di MVC – che è composta da
	- oggetti *controller* responsabili di elaborare le richieste web degli utenti
	- il *modello* responsabile di gestire le informazioni di interesse dell'applicazione
	- *viste* responsabili di visualizzare le risposte e le informazioni del modello agli utenti

25 Spring Boot

Luca Cabibbo ASW

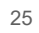

# **Il framework Spring Web MVC**

#### □ Nel framework Spring Web MVC

- il *modello* è una semplice mappa Map<String, Object> da attributi a valori, con operazioni put e get – oppure si può usare un oggetto Model con operazioni addAttribute e getAttribute
- ciascun *controller* svolge di solito queste attività
	- riceve una richiesta con i relativi parametri
	- elabora la richiesta e popola il modello
	- restituisce il nome della vista da utilizzare per il rendering della risposta
- ciascuna *vista* è un template di pagine web
	- le viste possono essere implementate con diverse tecnologie – come Thymeleaf e JSP
	- il rendering di una vista è di solito basato sulla sostituzione di elementi del template con i valori degli attributi del modello

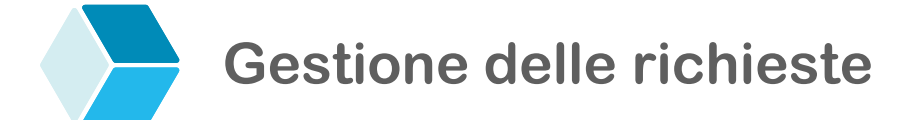

 Ecco una descrizione di alto livello della modalità di gestione di una richiesta

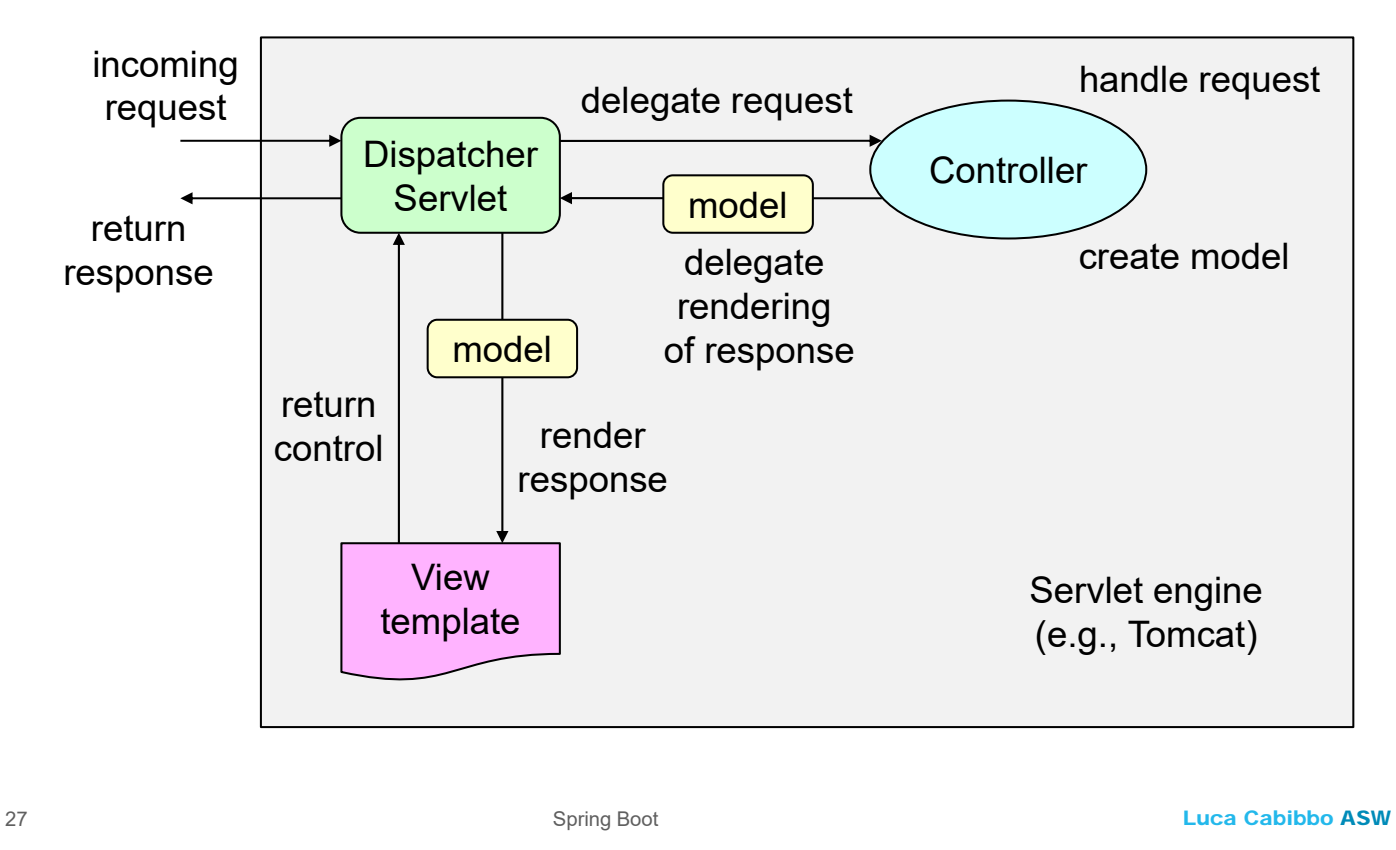

# **- Un altro esempio**

- Mostriamo ora un altro piccolo esempio, basato su Spring Web MVC, con viste Thymeleaf
	- in questo caso va utilizzata anche la dipendenza spring-bootstarter-thymeleaf – si consulti la documentazione di Spring Boot per un elenco delle possibili dipendenze starter

```
dependencies {
   implementation 'org.springframework.boot:spring-boot-starter-web'
   implementation 'org.springframework.boot:spring-boot-starter-thymeleaf'
   testImplementation 'org.springframework.boot:spring-boot-starter-test'
}
```
- vogliamo realizzare un'applicazione per gestire richieste di tipo /hello/*{name}*, che restituisce un saluto personalizzato
	- usiamo un controller per /hello/*{name}*, un modello con solo un attributo name e una vista greeting

#### **Controller per l'applicazione Hello**

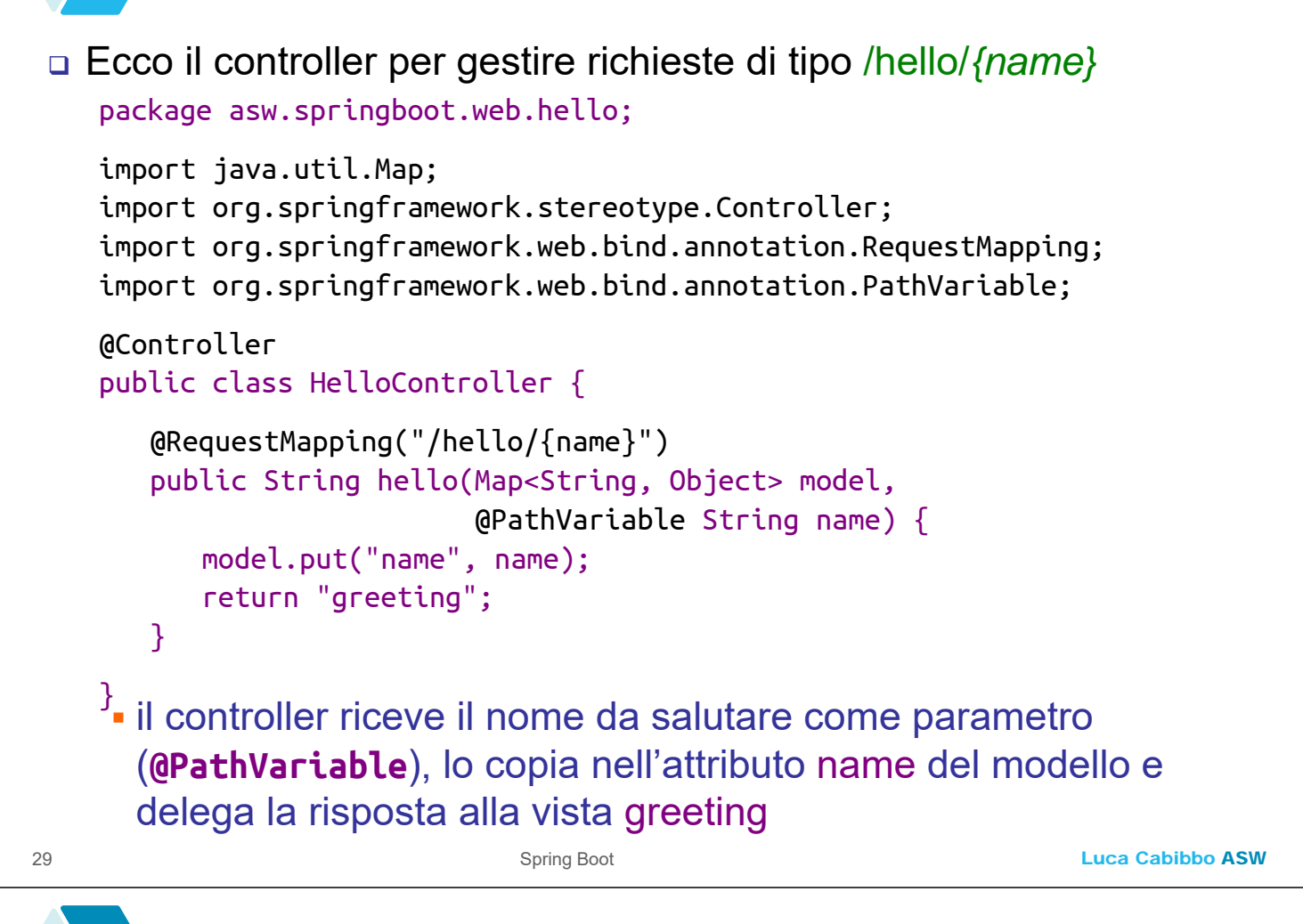

# **Vista per l'applicazione Hello**

□ Ecco la vista Thymeleaf greeting – specificata dal file greeting.html nella cartella templates

```
<html>
<body>
  <p>Hello, <span th:text="${name}">name goes here</span>!</p>
</body>
</html>
```
- questa vista ha un elemento <span/> associato all'attributo name del modello
- il rendering di questa vista è basato sulla sostituzione del contenuto fittizio di questo elemento (nell'esempio, "*name goes here*") con il contenuto dell'attributo name nel modello (in virtù dell'attributo th:text="\${name}" dell'elemento span)

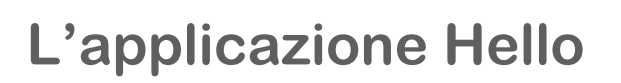

Una richiesta GET http://localhost:8080/hello/Luca

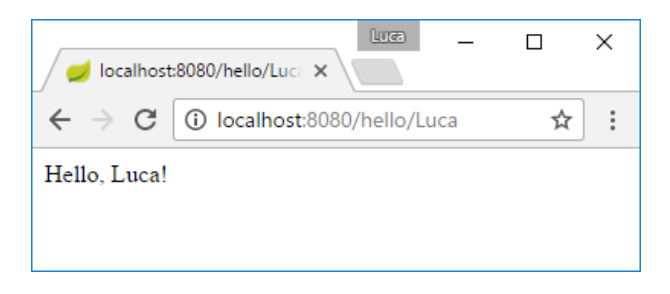

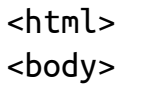

<p>Hello, <span>Luca</span>!</p>

```
</body>
</html>
```
#### 31 Spring Boot

Luca Cabibbo ASW

## **Configurazione automatica**

- Senza Spring Boot, un'applicazione web basata sul framework Spring Web MVC richiede di solito una configurazione complessa
	- in termini di configurazione Java ad es., una classe per inizializzare l'applicazione web, che crea la dispatcher servlet
	- oppure di configurazione XML ad es., un file web.xml
- Viceversa, con Spring Boot, la configurazione di un'applicazione web è molto più semplice – nell'esempio, non è necessario nessun altro file oltre a quelli già mostrati
	- è poi Spring Boot a occuparsi di identificare, creare e configurare (automaticamente e in modo intelligente) tutti i componenti/bean necessari per l'applicazione
	- in particolare, crea automaticamente tutti i bean MVC (DispatcherServlet, HandlerMapping, Adapter, ViewResolver) – in questo caso il ViewResolver è un ThymeleafViewResolver (configurato automaticamente, in virtù della dipendenza starter)

## **Scope di modello e controller**

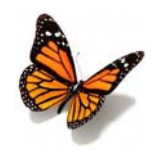

- Osservazioni sullo scope degli elementi in Spring Web MVC
	- il modello ha scope *request* la dispatcher servlet prepara, per ogni richiesta, un nuovo modello per il controller selezionato
		- dunque, in genere, gli attributi del modello non sono condivisi tra richieste diverse – tuttavia, è possibile specificare con **@SessionAttributes** che alcuni attributi del modello abbiano scope *session* – per gestire lo stato delle sessioni come attributi del modello
	- **il controller ha scope** *singleton* (per default)
		- dunque c'è una condivisione delle variabili d'istanza del controller tra tutte le richieste e tutte le sessioni gestite *da quel controller* – ma non tra controller diversi
- tuttavia, è possibile specificare per il controller lo scope *session* – per gestire lo stato delle sessioni come variabili d'istanza del controller (se tutte le operazioni del caso d'uso sono implementate da un solo controller) 33 Spring Boot

Luca Cabibbo ASW

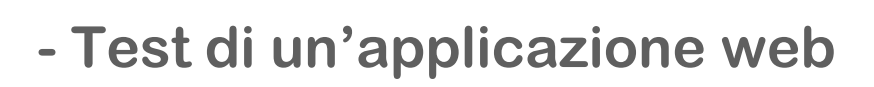

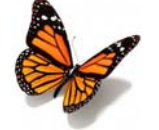

- Il test di un'applicazione Spring Web MVC può essere basato sulla verifica di diversi aspetti
	- ad es., con riferimento a una richiesta GET /hello/Luca
		- che ci sia una risposta HTTP OK
		- che il nome della vista restituita dal controller sia greeting
		- che il modello restituito dal controller contenga un attributo name
		- che il valore dell'attributo name nel modello sia Luca
		- che il contenuto della pagina HTTP restituita contenga la stringa Hello, <span>Luca</span>!

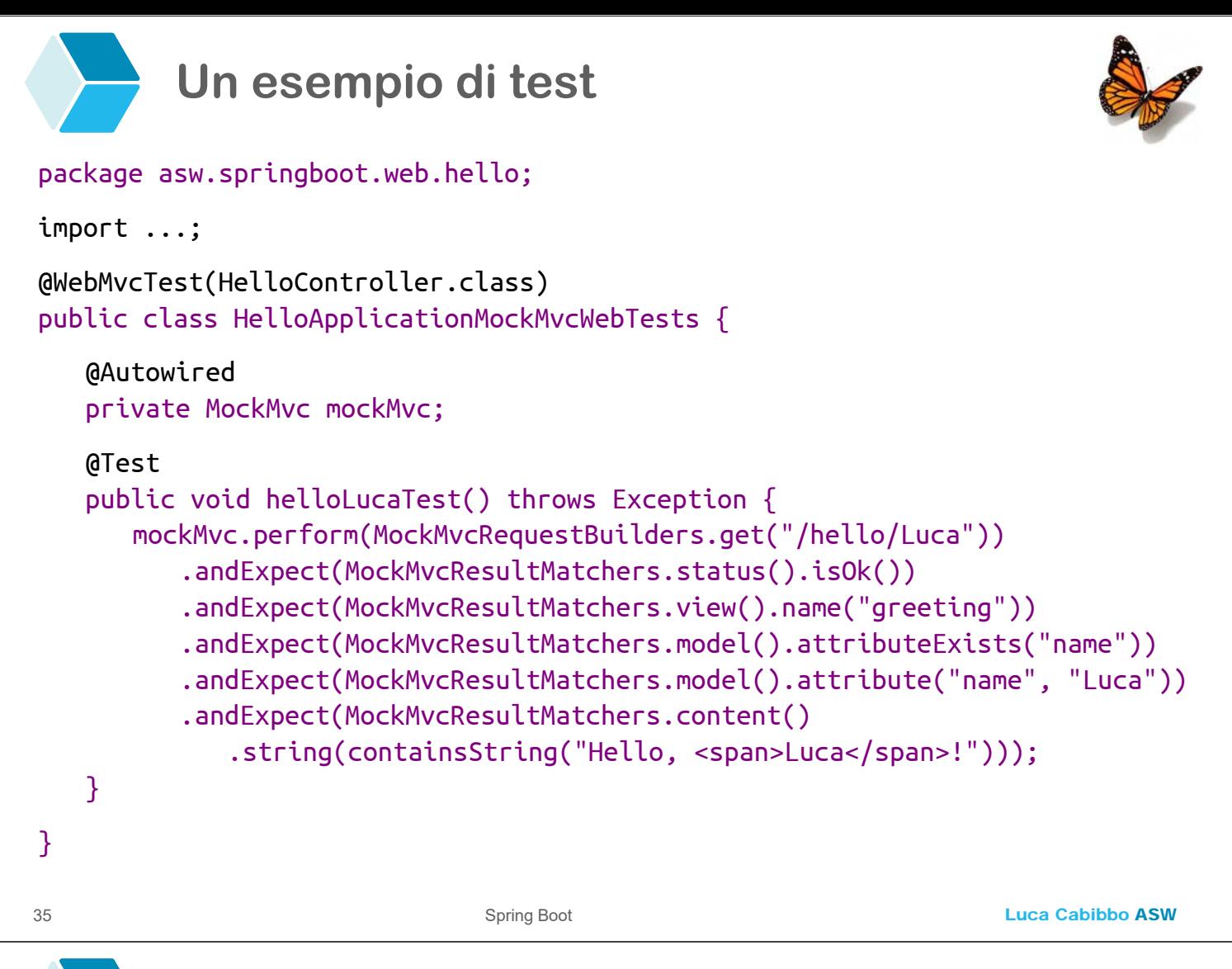

# **\* Spring Data JPA**

 *Spring Data* è un progetto Spring (composto a sua volta da altri progetti) di supporto alla gestione di oggetti persistenti e all'accesso alle basi di dati

 in particolare, il progetto *Spring Data JPA* supporta l'implementazione di repository basati su JPA

- **in JPA, un'entità** è un tipo di oggetti persistenti
- un *repository* è un oggetto che fornisce un'interfaccia CRUD per l'accesso a un'entità nella base di dati
- Spring Data fornisce i *repository dinamici*
	- lo sviluppatore ne definisce solo l'interfaccia e l'implementazione viene realizzata automaticamente da Spring Data
	- diversi sottoprogetti di Spring Data realizzano implementazioni differenti – ad es., per JPA o per MongoDB

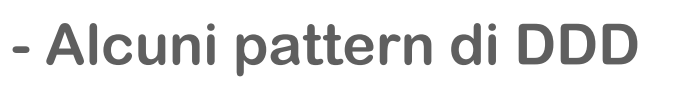

 Spring e Spring Boot fanno riferimento ad alcuni pattern proposti da Domain-Driven Design [DDD], che è utile introdurre brevemente

37 Spring Boot Spring Boot Spring Boot Assessment Control of the Luca Cabibbo ASW

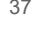

# **Alcuni pattern di DDD**

#### Pattern *Entities*

- un'entità rappresenta un concetto primario del dominio, i cui oggetti sono caratterizzati da una continuità durante il loro ciclo di vita e da un'identità immutabile – il valore degli altri attributi può invece variare
	- ad es., **Restaurant**, **Customer** e **Order**

#### Pattern *Value Objects* e *Aggregates*

- un oggetto valore è una classe di oggetti secondaria del dominio, in genere senza un'esistenza e un'identità autonoma, utile per esprimere ulteriori informazioni di oggetti entità – ad es., **MenuItem** e **OrderLine**
- un aggregato è un gruppo di oggetti di dominio correlati (entità e oggetti valore) che vanno trattati come un'unità (di accesso e di manipolazione) – un albero o sottografo di oggetti, con radice in un'entità – ad es., un **Order** con le sue **OrderLine**

## **Alcuni pattern di DDD**

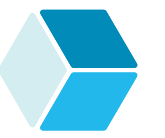

#### Pattern *Repositories*

- un repository ha lo scopo di fornire l'illusione di una collezione in memoria di tutti gli oggetti (entità o aggregati) di un certo tipo
- un repository fornisce metodi per aggiungere o rimuovere oggetti, nonché per cercare oggetti sulla base di criteri significativi nel dominio – e incapsula l'accesso effettivo a questi dati (ad es., in una base di dati)
	- ad es., **RestaurantRepository** e **OrderRepository**

39 Spring Boot Spring Boot Spring Boot Assessment Control of the Luca Cabibbo ASW Spring Boot Assessment Control of the United Structure of the United Structure of the United Structure of the United Structure of the United

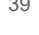

# **Alcuni pattern di DDD**

#### Pattern *Services*

- un servizio rappresenta un'attività, un processo o una trasformazione significativa nel dominio – la cui responsabilità non può essere assegnata in modo naturale a un singolo oggetto entità o oggetto valore
	- ad es., **RestaurantService** e **AuthenticationService**

## **- Utilizzo di Spring Data JPA**

- Per utilizzare Spring Data JPA va utilizzata la dipendenza starter spring-boot-starter-data-jpa
	- questa dipendenza implica transitivamente l'uso di Hibernate come provider JPA
		- anche questa è una scelta convenzionale ("opinionated") di Spring Boot, che può essere sovrascritta e modificata
	- va invece aggiunta separatamente una dipendenza per il driver per il database
		- ad es., la dipendenza org.hsqldb:hsqldb per usare HSQL è un in-memory db, utile durante lo sviluppo e i test, ma probabilmente da evitare in produzione

dependencies {

```
... 
implementation 'org.springframework.boot:spring-boot-starter-data-jpa'
implementation 'org.hsqldb:hsqldb'
```

```
}
```
41 Spring Boot

Luca Cabibbo ASW

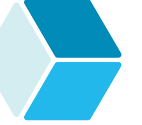

...

## **Esempio: RestaurantServiceApplication**

- Si vuole definire (nell'ambito di un'applicazione **efood** per la gestione di un servizio di ordinazione e spedizione a domicilio di pasti da ristoranti, su scala nazionale) un servizio applicativo **restaurant-service** per la gestione di un insieme di ristoranti
	- i ristoranti sono definiti come un'entità JPA **Restaurant**
	- l'accesso ai ristoranti avviene mediante un repository **RestaurantRepository**
	- viene inoltre definito un servizio **RestaurantService**
	- l'applicazione viene realizzata (per ora) come un'applicazione Spring Web MVC
		- questo esempio verrà infatti ripreso anche in successive dispense, per esemplificare altre modalità di interazione con l'applicazione e altre tecnologie

 Il servizio applicativo **restaurant-service** di **efood** viene strutturato con l'architettura esagonale, usando i seguenti package

- **asw.efood.restaurantservice** è il package di base del servizio
- **asw.efood.restaurantservice.domain** definisce l'interno (logica di business) del servizio, comprese tutte le sue porte
	- contiene le entità, i service e i repository (le interfacce) service e repository sono porte
- package per gli adattatori
	- **asw.efood.restaurantservice.web** definisce l'adattatore web utilizzato dagli utenti per accedere al servizio – contiene i controller web e i presentation model
	- non è necessario definire l'adattatore per JPA, in virtù dell'uso dei repository dinamici
	- in altre dispense/esercitazioni verranno definiti altri adattatori per questo servizio, ciascuno in un proprio package

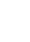

43 Spring Boot

Luca Cabibbo ASW

#### **Architettura esagonale del servizio**

 Architettura esagonale del servizio applicativo **restaurant-service** di **efood**

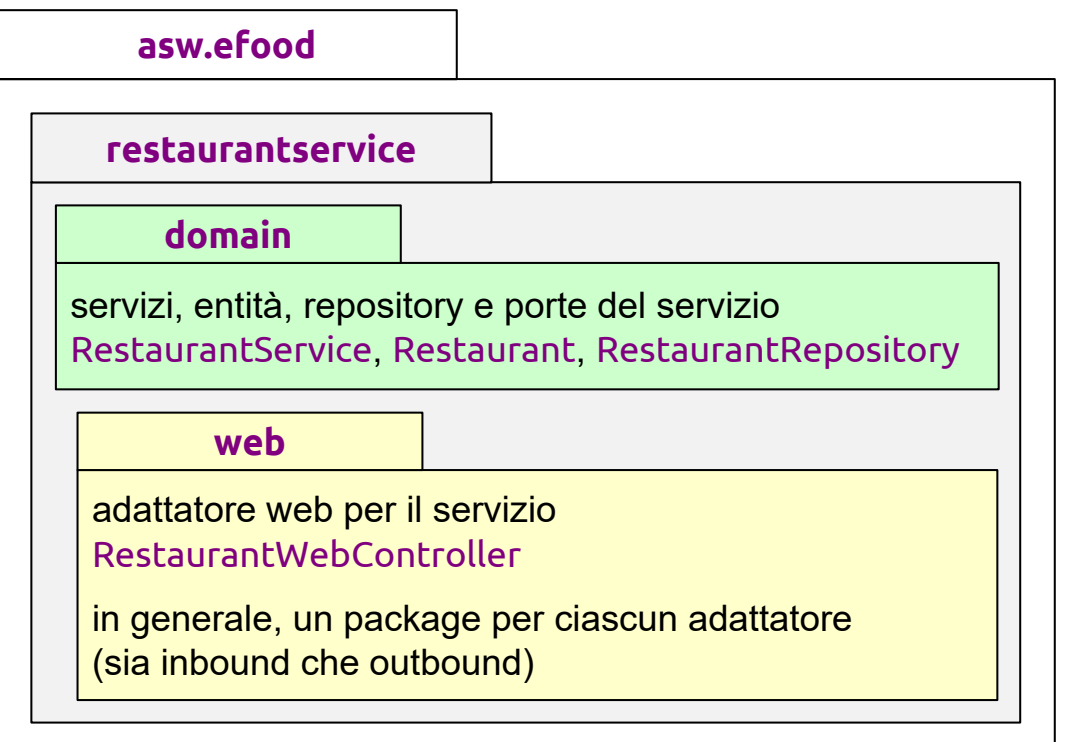

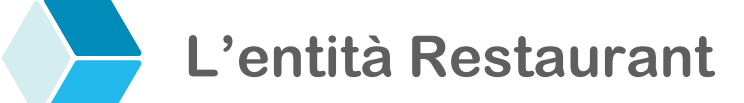

 In Spring, un'entità viene definita come una classe annotata con **@Entity**

```
Luca Cabibbo ASW
45 Spring Boot
    package asw.efood.restaurantservice.domain; 
    import jakarta.persistence.*; 
    @Entity 
    public class Restaurant { 
       @Id 
       @GeneratedValue
       private Long id; 
       private String name;
       private String location;
       … costruttori e metodi get, set e toString … 
    }
```
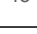

# **Repository per Restaurant**

- In Spring, un repository per un'entità viene definito come un'interfaccia che estende **CrudRepository<***Entity***,***Id***>**
	- questa interfaccia definisce metodi come **save**, **delete** e **findById** – a cui è possibile aggiungere altri metodi (usando uno schema convenzionale per i nomi)

```
 l'implementazione di questa interfaccia è fornita da Spring Data 
  come un repository dinamico
package asw.efood.restaurantservice.domain; 
import org.springframework.data.repository.CrudRepository;
import java.util.*; 
public interface RestaurantRepository
                        extends CrudRepository<Restaurant, Long> {
   public Restaurant findByName(String name); 
   public Collection<Restaurant> findAll();
   public Collection<Restaurant> findAllByLocation(String location);
}
```
#### **Un servizio per gestire i ristoranti**

- È in genere utile definire delle classe "servizio" per implementare ed esporre le funzionalità dell'applicazione
	- nell'architettura esagonale, i "servizi" definiscono anche delle porte applicative fondamentali (di tipo inbound)
		- ad es., il controller web invocherà le operazioni di questi servizi
	- in Spring, i servizi sono una tipologia di componenti, annotati **@Service**

```
47 Spring Boot
```
Luca Cabibbo ASW

## **Un servizio per gestire i ristoranti**

#### In Spring, i servizi sono una tipologia di componenti, annotati **@Service**

```
package asw.efood.restaurantservice.domain;
```

```
import org.springframework.stereotype.Service;
import org.springframework.transaction.annotation.Transactional;
import org.springframework.beans.factory.annotition.Autowired;
import java.util.*;
```

```
@Service
@Transactional
public class RestaurantService {
```

```
@Autowired
private RestaurantRepository restaurantRepository;
… operazioni del servizio …
```

```
}
```
## **Un servizio per gestire i ristoranti**

#### Alcune operazioni del servizio per la gestione dei ristoranti

```
public Restaurant createRestaurant(String name, String location) {
   Restaurant restaurant = new Restaurant(name, location);
   restaurant = restaurantRepository.save(restaurant);
   return restaurant; 
}
public Restaurant getRestaurant(Long id) {
   Restaurant restaurant =
        restaurantRepository.findById(id).orElse(null);
   return restaurant; 
}
public Collection<Restaurant> getAllRestaurants() {
   Collection<Restaurant> restaurants = 
        restaurantRepository.findAll();
   return restaurants; 
}
```
49 Spring Boot

Luca Cabibbo ASW

#### **Alcune operazioni web**

#### Esaminiamo ora la definizione di alcune semplici operazioni del controller

```
package asw.efood.restaurantservice.web;
import asw.efood.restaurantservice.domain.*; 
import org.springframework.stereotype.Controller;
import org.springframework.beans.factory.annotation.Autowired; 
import org.springframework.web.bind.annotation.*;
import org.springframework.ui.Model;
import java.util.*; 
@Controller 
@RequestMapping(path="/web")
public class RestaurantWebController { 
   @Autowired
   private RestaurantService restaurantService; 
   ... 
}
```
## **Alcune operazioni web**

#### □ Ricerca di un ristorante

```
 le annotazioni @GetMapping e @PostMapping possono essere 
 usate al posto di 
  /* Trova il ristorante con restaurantId. */
  @GetMapping("/restaurants/{restaurantId}")
  public String getRestaurant(Model model, 
                              @PathVariable Long restaurantId) {
     Restaurant restaurant = 
          restaurantService.getRestaurant(restaurantId); 
     model.addAttribute("restaurant", restaurant);
     return "get-restaurant";
  }
```

```
@RequestMapping(path="…", method=RequestMethod.GET) 
e di @RequestMapping(path="…", method=RequestMethod.POST)
```
51 Spring Boot

Luca Cabibbo ASW

# **Alcune operazioni web**

□ Ricerca di un ristorante

```
/* Trova il ristorante con restaurantId. */
@GetMapping("/restaurants/{restaurantId}")
public String getRestaurant(Model model, 
                            @PathVariable Long restaurantId) {
   Restaurant restaurant = 
        restaurantService.getRestaurant(restaurantId); 
   model.addAttribute("restaurant", restaurant);
   return "get-restaurant";
}
```
#### si noti anche che nei controller

- non c'è logica di business! il controller è un adattatore
- non c'è un accoppiamento con il repository dei ristoranti le diverse porte e i diversi adattatori sono indipendenti tra di loro, in modo che possano essere implementati e verificati separatamente

**Alcune operazioni web**

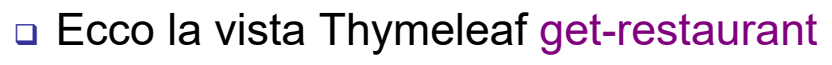

```
 si noti l'uso della notazione object.field per accedere a un 
  campo di un oggetto passato come attributo del modello 
    in pratica, queste espressione vengono valutate invocando i 
     metodi getField() dell'oggetto 
<html>
<body>
<h1><span th:text="${restaurant.name}">name goes here</span></h1> 
<p>
   Restaurant <span th:text="${restaurant.name}">name</span>
   (id=<span th:text="${restaurant.id}">id</span>)
   is located in <span th:text="${restaurant.location}">location</span>.
</p>
</body>
</html>
```
nelle viste non c'è logica di business!

53 Spring Boot

Luca Cabibbo ASW

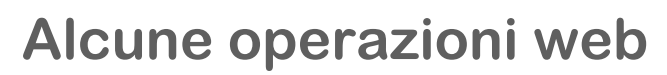

```
□ Elenco di tutti i ristoranti
```

```
/* Trova tutti i ristoranti. */
@GetMapping("/restaurants")
public String getRestaurants(Model model) {
   List<Restaurant> restaurants = 
        restaurantService.getAllRestaurants(); 
   model.addAttribute("restaurants", restaurants);
   return "get-restaurants";
}
```
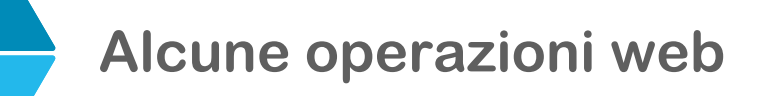

#### □ Ecco (parte del) la vista Thymeleaf get-restaurants

```
 si noti l'iterazione th:each="restaurant : ${restaurants}"
<table>
   <thead>
      <tr><th>Name</th>
           <th>Location</th>
           <th>Id</th>
      </tr>
   </thead>
   <tbody>
      <tr th:each="restaurant : ${restaurants}">
           <td th:text="${restaurant.name}">name</td>
           <td th:text="${restaurant.location}">location</td>
           <td><a th:href="@{'/web/restaurants/'+${restaurant.id}}">
                <span th:text="${restaurant.id}">id</span></a>
           </td>
      </tr>
   </tbody>
</table>
```
55 Spring Boot

Luca Cabibbo ASW

## **Alcune operazioni web**

#### Aggiunta di un nuovo ristorante

- l'aggiunta di un ristorante richiede l'uso di un form per l'inserimento dei dati del ristorante (nome e città)
- il pattern Presentation Model suggerisce di definire una classe che rappresenta i dati del form

```
package asw.efood.restaurantservice.web;
public class AddRestaurantForm { 
   private String name;
   private String location;
   … costruttore e metodi get e set … 
}
```
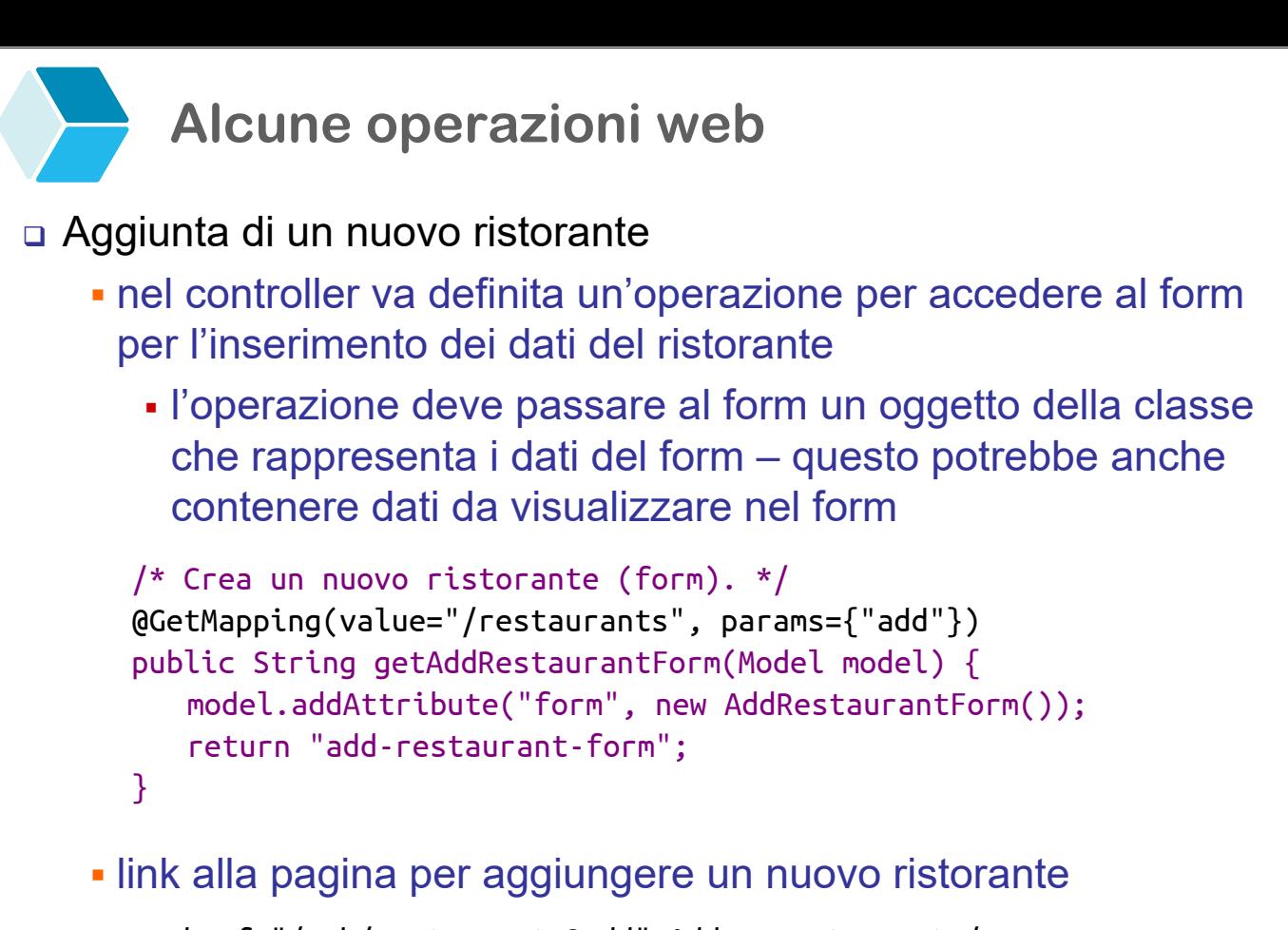

```
<a href="/web/restaurants?add">Add a restaurant</a>
```
57 Spring Boot

Luca Cabibbo ASW

## **Alcune operazioni web**

#### □ Il form nella vista Thymeleaf add-restaurant-form

```
<form th:action="@{/web/restaurants}" method="POST"
      th:object="${form}">
   <div>
      <label>Name</label>
      <input type="text" th:field="*{name}" required>
   </div>
   <div>
      <label>Location</label>
      <input type="text" th:field="*{location}" required>
   </div>
   <button type="submit">Add restaurant</button>
</form>
```
## **Alcune operazioni web**

#### Aggiunta di un nuovo ristorante

 il controller deve poi definita un'operazione per gestire la ricezione del form con i dati del ristorante

```
/* Crea un nuovo ristorante. */
@PostMapping("/restaurants")
public String addRestaurant(Model model, 
        @ModelAttribute("form") AddRestaurantForm form) {
   String name = form.getName();
   String location = form.getLocation();
   Restaurant restaurant = 
        restaurantService.createRestaurant(name, location);
   model.addAttribute("restaurant", restaurant);
   return "get-restaurant";
}
```
 l'operazione riceve come parametro un nuovo oggetto form (diverso da quello creato nel metodo getAddRestaurantForm), che contiene i dati inseriti dall'utente

59 Spring Boot

Luca Cabibbo ASW

# **Configurazione**

- Anche in questo caso non è richiesta nessuna ulteriore configurazione oltre a quanto mostrato
	- Spring Data fornisce l'implementazione dinamica dei repository specificati – inoltre, si occupa delle gestione delle sorgenti di dati e delle transazioni secondo una configurazione predefinita
	- è anche possibile fornire in modo esplicito tutte le informazioni di configurazione per l'accesso alla base di dati – che sono di solito necessarie per l'accesso a una base di dati "vera", da usare in produzione

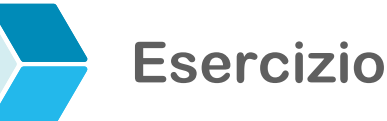

- Estendere il servizio applicativo per la gestione dei ristoranti come segue
	- implementare la gestione dei menu dei ristoranti il menu **RestaurantMenu** di un ristorante è un elenco di **MenuItem** (ciascuno con un id, un nome e un prezzo)
	- definire un'operazione per trovare il menu di un ristorante (con il relativo template)
	- definire un'operazione per creare o modificare il menu di un ristorante (con il relativo form e la classe per i dati del form)

61 Spring Boot

Luca Cabibbo ASW

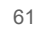

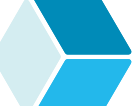

## **- Utilizzo di PostgreSQL**

- Che cosa fare se per eseguire la nostra applicazione vogliamo utilizzare un database "persistente" come PostgreSQL – anziché HSQL?
	- come vedremo, non è necessario cambiare il codice dell'applicazione – ma bisogna cambiare le dipendenze e definire la configurazione di PostgreSQL
	- infatti, Spring Boot consente di cambiare alcuni aspetti del comportamento di un'applicazione senza cambiare il codice dell'applicazione

## **Utilizzo di PostgreSQL**

□ Che cosa fare, in pratica bisogna utilizzare la dipendenza org.postgresql:postgresql anziché la dipendenza org.hsqldb:hsqldb bisogna avviare PostgreSQL e poi creare il database restaurantservice dependencies { ... implementation 'org.springframework.boot:spring-boot-starter-data-jpa' runtimeOnly 'org.postgresql:postgresql' ... } create database restaurantservice;

 questo può essere convenientemente automatizzato con l'utilizzo di Docker – come verrà descritto più avanti nel corso

63 Spring Boot

Luca Cabibbo ASW

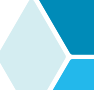

# **Utilizzo di PostgreSQL**

- Che cosa fare, in pratica
	- bisogna anche modificare il file application.properties dell'applicazione per configurare l'accesso a PostgreSQL

# configurazione di POSTGRESQL spring.datasource.driver-class-name=org.postgresql.Driver spring.datasource.url=jdbc:postgresql://localhost/restaurantservice spring.datasource.username=postgres spring.datasource.password=postgres

```
# configurazione di SPRING DATA JPA
spring.jpa.generate-ddl=true
spring.jpa.hibernate.ddl-auto=create-drop
```
 con HSQL questo non era necessario, perché Spring Boot fornisce una configurazione di default per HSQL che è adatta agli scopi della nostra semplice applicazione

#### **Discussione**

- L'utilizzo di un database "persistente" nelle applicazioni è importante – un database inmemory è infatti adatto solo ai test o per effettuare dei semplici esperimenti
	- per semplicità, tuttavia, da ora in poi torneremo ad utilizzare **HSQL**

```
65 Spring Boot
```
Luca Cabibbo ASW

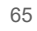

**\* Spring Boot Actuator**

- *Spring Boot Actuator* fornisce un insieme di caratteristiche aggiuntive per il monitoraggio e la gestione delle applicazioni – da utilizzare anche quando un'applicazione è in produzione
	- fornisce meccanismi di monitoraggio (ad es., tracce e statistiche delle richieste ricevute) e di gestione (ad es., per arrestare remotamente un'applicazione)
	- fornisce inoltre meccanismi di ispezione, per analizzare la configurazione dei bean in esecuzione – ad es., per ispezionare le configurazioni automatiche fatte da Spring Boot
	- tutto sotto forma di risorse e operazioni REST
	- va aggiunta la dipendenza spring-boot-starter-actuator

```
dependencies {
```
...

compile('org.springframework.boot:spring-boot-starter-web') compile('org.springframework.boot:spring-boot-starter-actuator')

- }
- non bisogna modificare il codice dell'applicazione! 66 Spring Boot

## **Actuator e endpoint**

- Ecco alcuni endpoint predefiniti forniti da Spring Boot Actuator (sono risorse REST)
	- /actuator fornisce un elenco degli endpoint disponibili
	- /actuator/info informazioni sull'applicazione (personalizzabile)
	- /actuator/health stato di salute dell'applicazione (e metriche)
	- /actuator/beans elenco dei bean e delle loro relazioni
	- /actuator/conditions report sulla configurazione automatica dell'applicazione
	- /actuator/mappings elenca i path URI dell'applicazione e i controller a cui sono associati
	- /actuator/metrics metriche sull'utilizzo dell'applicazione e sul consumo di risorse
	- /actuator/httptrace traccia delle ultime (100) richieste HTTP

67 Spring Boot

Luca Cabibbo ASW

## **Actuator e endpoint**

- Ulteriori considerazioni sugli endpoint di Spring Boot Actuator
	- gli endpoint
		- possono essere abilitati oppure disabilitati
		- · inoltre, possono essere esposti mediante HTTP oppure JMX – oppure anche non esposti
	- per default, la maggior parte degli endpoint sono abilitati, ma solo pochi sono anche esposti – per la precisione, su HTTP solo /actuator e /actuator/health
		- la configurazione degli endpoint può essere specificata nel file application.properties – ad esempio

# oltre a health, esponi anche gli endpoint info e beans management.endpoints.web.exposure.include=info,health,beans

 inoltre, è possibile personalizzare gli endpoint predefiniti da Spring Boot Actuator, nonché aggiungere dei nuovi endpoint

#### **\* Configurazione tramite proprietà e profili**

- Molte applicazioni richiedono delle configurazioni complesse
	- la configurazione di un'applicazione può essere basata su *dati di configurazione* – con Spring Boot, mediante proprietà esterne e profili di configurazione
		- una *proprietà* è un attributo ovvero, un coppia *nome*-*valore*
			- utili, ad es., per configurare le credenziali per l'accesso alla base di dati usata dall'applicazione
		- un *profilo* di configurazione è un insieme di proprietà
			- i profili sono utili per definire più configurazioni distinte per una stessa applicazione, da usare in scenari di esecuzione differenti
	- non ci occupiamo, invece, dell'uso delle configurazioni per sovrascrivere esplicitamente le configurazioni automatiche (implicite) di Spring Boot – il che è sempre possibile

Luca Cabibbo ASW

# **Un semplice esempio**

69 Spring Boot

 Consideriamo una semplice applicazione web (REST) per accedere a una parola fortunata – questo è il suo controller

```
luckyWord() restituisce una stringa e non il nome di una vista<br><sup>70</sup> Luca Cabibbo Asw
      intuitivamente, @RestController è un tipo di @Controller che 
      implica @ResponseBody per le sue operazioni – dunque 
    package asw.springboot.luckyword; 
    import org.springframework.web.bind.annotation.*;
    import org.springframework.beans.factory.annotation.Value;
    @RestController
    public class LuckyWordController { 
       \frac{1}{2} (Walue("${lucky.word}<sup>"</sup>)------
       private String luckyWord;
       @GetMapping("/lucky-word")
       public String luckyWord() { 
           return "The lucky word is: " + luckyWord;
       }
    }
                                               ENECTED ENECTED una proprietà
```
#### **- Proprietà esterne**

- Per completare l'applicazione è necessario specificare il valore della proprietà lucky.word – ci sono diversi modi in Spring Boot per farlo, tra cui
	- mediante argomenti della linea di comando
		- $\bullet$  ad es., java -jar lucky-word.jar --lucky.word=Happy
	- mediante proprietà di sistema della JVM
		- $\bullet$  java -jar -Dlucky.word=Happy lucky-word.jar
	- mediante variabili d'ambiente del sistema operativo
		- LUCKY\_WORD="Happy" java -jar lucky-word.jar
		- con Gradle: LUCKY\_WORD="Happy" | gradle bootRun
	- mediante un file di proprietà application.properties o application.yml esterno all'applicazione o archiviato insieme all'applicazione (discusso dopo)
	- mediante una sorgente di proprietà specificata con @PropertySource

```
71 Spring Boot
```
Luca Cabibbo ASW

## **Proprietà esterne**

 SpringApplication carica le proprietà da un file di proprietà application.properties oppure da un file YAML application.yml

```
 esempio di file application.properties
```

```
# application.properties
lucky.word=Happy
```
 esempio di file application.yml – YAML è un linguaggio di markup, che usa una strutturazione gerarchica basata sull'indentazione dei nomi

```
# application.yml
lucky: 
 word: Happy
```
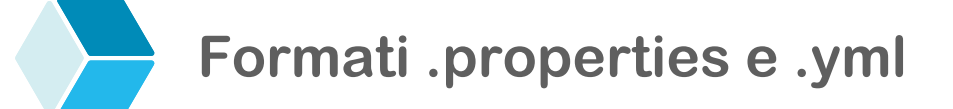

 Questi ulteriori esempi mostrano le differenze nelle sintassi di application.properties e di application.yml

```
 esempio di file application.properties
 esempio di file application.yml
# application.properties
spring.datasource.driver-class-name=org.postgresql.Driver
spring.datasource.url=jdbc:postgresql://localhost/restaurantservice
spring.jpa.generate-ddl=true
spring.jpa.hibernate.ddl-auto=create-drop
# application.yml
spring: 
 datasource:
    driver-class-name=org.postgresql.Driver
    url: jdbc:postgresql://localhost/restaurantservice
  jpa:
    generate-ddl=true
    hibernate.ddl-auto=create-drop
```
73 Spring Boot

Luca Cabibbo ASW

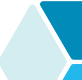

#### **Quale valore usare per una proprietà?**

- Che cosa fa Spring Boot quando per una proprietà vengono specificati più valori (in modo diversi)? Per esempio, mediante un file di proprietà e una variabile d'ambiente?
	- i valori specificati vengono considerati nel seguente ordine (l'elenco è incompleto) – in ordine crescente di priorità
		- valore predefinito da Spring
		- file di configurazione utile per specificare valori di default
			- application.properties o application.yml nel JAR
			- application.properties o application.yml fuori dal JAR
		- altri modi di specificare le proprietà utile per sovrascrivere i valori di default
			- variabile d'ambiente
			- proprietà di sistema di Java
			- argomento della linea di comando
		- valori specificati nei test

## **- Profili di configurazione**

 Alcune applicazioni devono poter essere rilasciate in ambienti di esecuzione diversi (ad es., uno di test e uno di produzione) – e nei diversi casi con configurazioni un po' differente

- questo si può gestire mediante un insieme di *profili* di configurazione – ogni profilo comprende in genere più proprietà
- un'applicazione può avere più profili
	- i file application.properties o application.yml possono specificare le proprietà comuni a tutti i profili
	- per ogni profilo *profile* dell'applicazione si può definire un file di proprietà aggiuntive application-*profile*.properties o application-*profile*.yml
	- il formato YAML consente anche di specificare più profili in un singolo file
- il profilo attivo (selezionato) per un'applicazione è specificato dalla proprietà spring.profiles.active (discussa dopo)

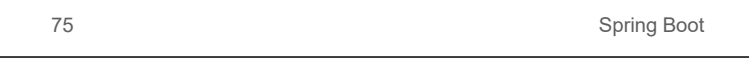

Luca Cabibbo ASW

# **Profili di configurazione**

Un esempio di file di configurazione multi-profilo con YAML

 i profili sono separati da **---** – il loro nome è specificato dalla proprietà spring.config.activate.on-profile

```
# application.yml
```

```
---
# questo e' il profilo di default: 
lucky: 
  word: Default
---
spring: 
  config.activate.on-profile: english
lucky: 
  word: Happy
---
spring: 
  config.activate.on-profile: italian
lucky: 
  word: Evviva
```
## **Selezione del profilo**

- Il profilo attivo di un'applicazione è specificato dalla proprietà spring.profiles.active – ci sono diversi modi per selezionare il profilo attivo di un'applicazione
	- mediante argomenti della linea di comando
		- ad es., java -jar lucky-word.jar
			- --spring.profiles.active=english
	- mediante proprietà di sistema della JVM
		- java -jar -Dspring.profiles.active=english lucky-word.jar
	- mediante variabili d'ambiente del sistema operativo
		- SPRING\_PROFILES\_ACTIVE=english java -jar lucky-word.jar
		- oppure SPRING\_PROFILES\_ACTIVE=english gradle BootRun

Luca Cabibbo ASW

# **\* Discussione**

- Spring Boot ha lo scopo di semplificare lo sviluppo e l'esecuzione di applicazioni Spring
	- codice e configurazioni minimali
	- dipendenze starter
	- configurazione automatica delle applicazioni
	- un approccio basato su convenzioni ("opinionated")
	- Spring Web MVC applicazioni web (JSP, Thymeleaf e altro)
	- le applicazioni (web) possono essere eseguite come JAR o WAR, embedded oppure in un proprio application server
	- Spring Data JPA repository dinamici
	- Spring Boot Actuator gestione e monitoraggio remoto delle applicazioni
	- configurazioni basate su proprietà e profili
	- vedremo ulteriori caratteristiche in dispense successive